## **SUMARIO**

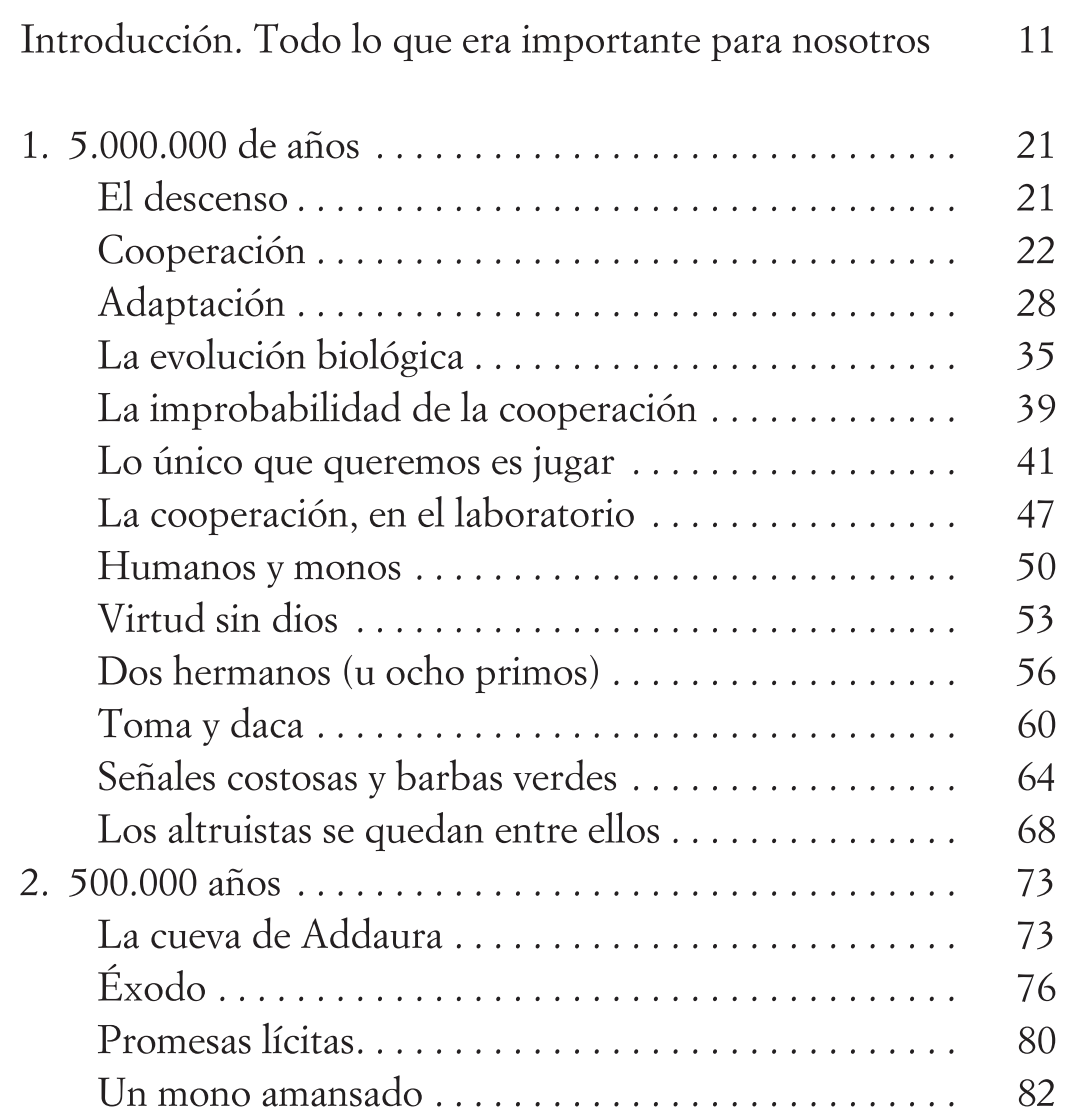

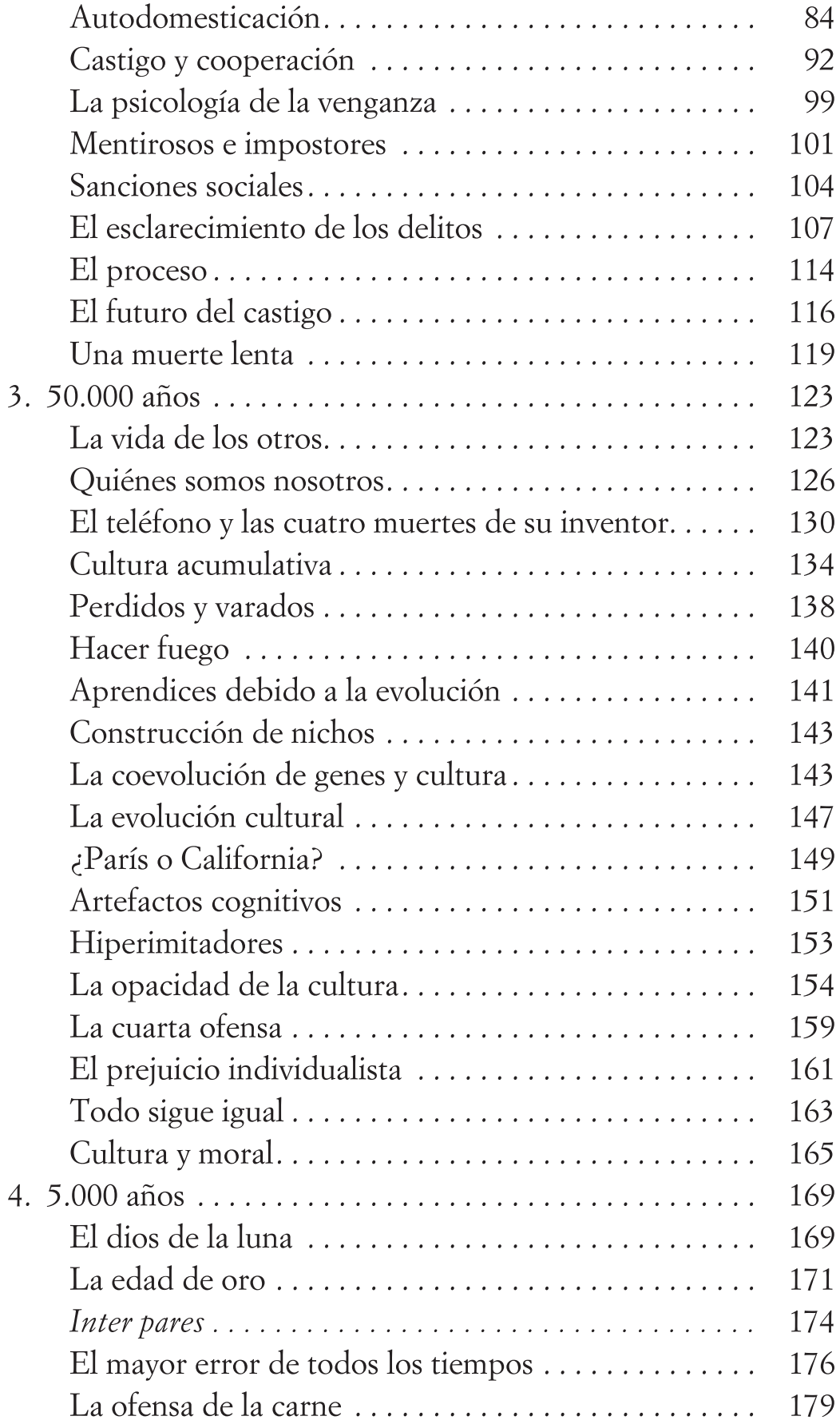

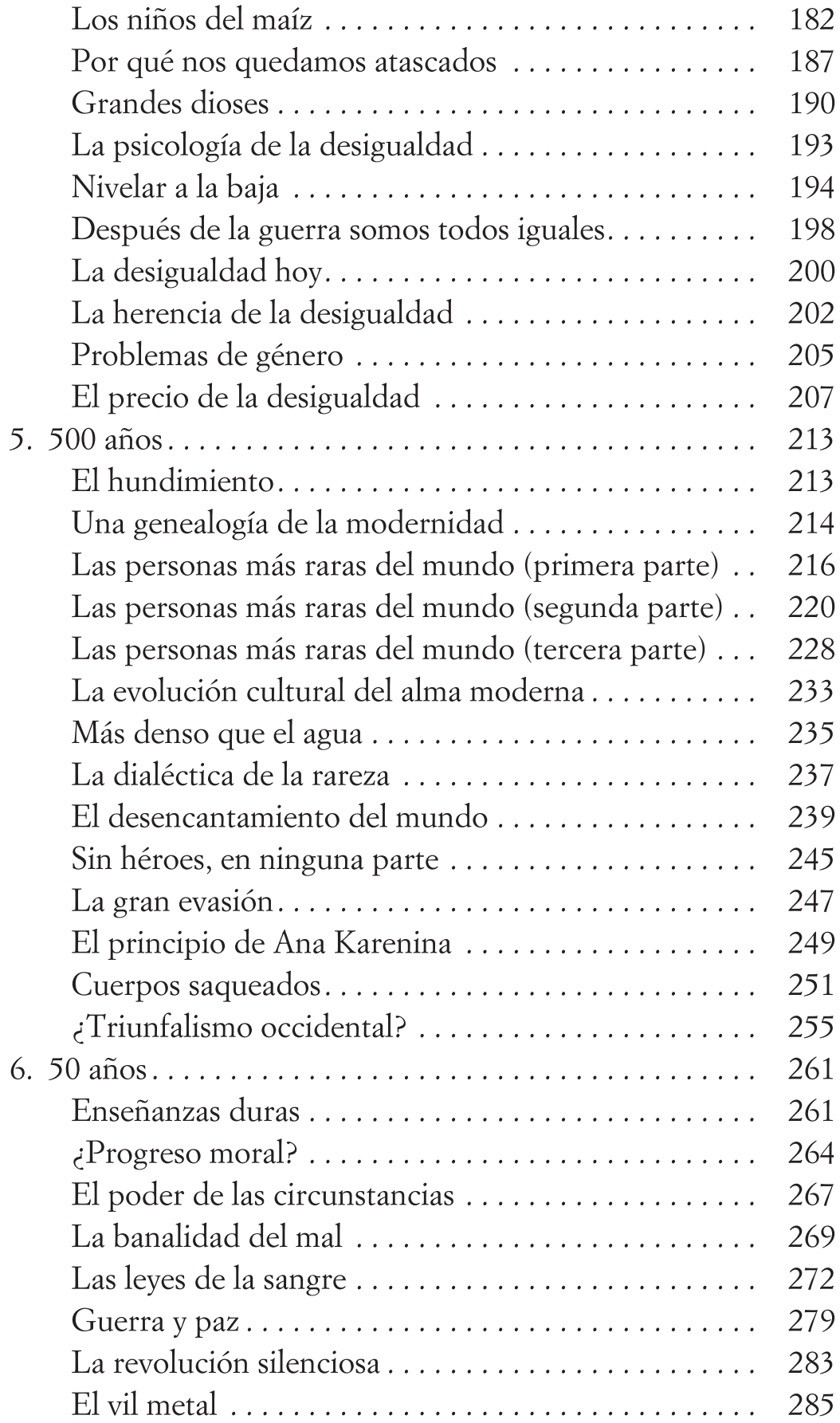

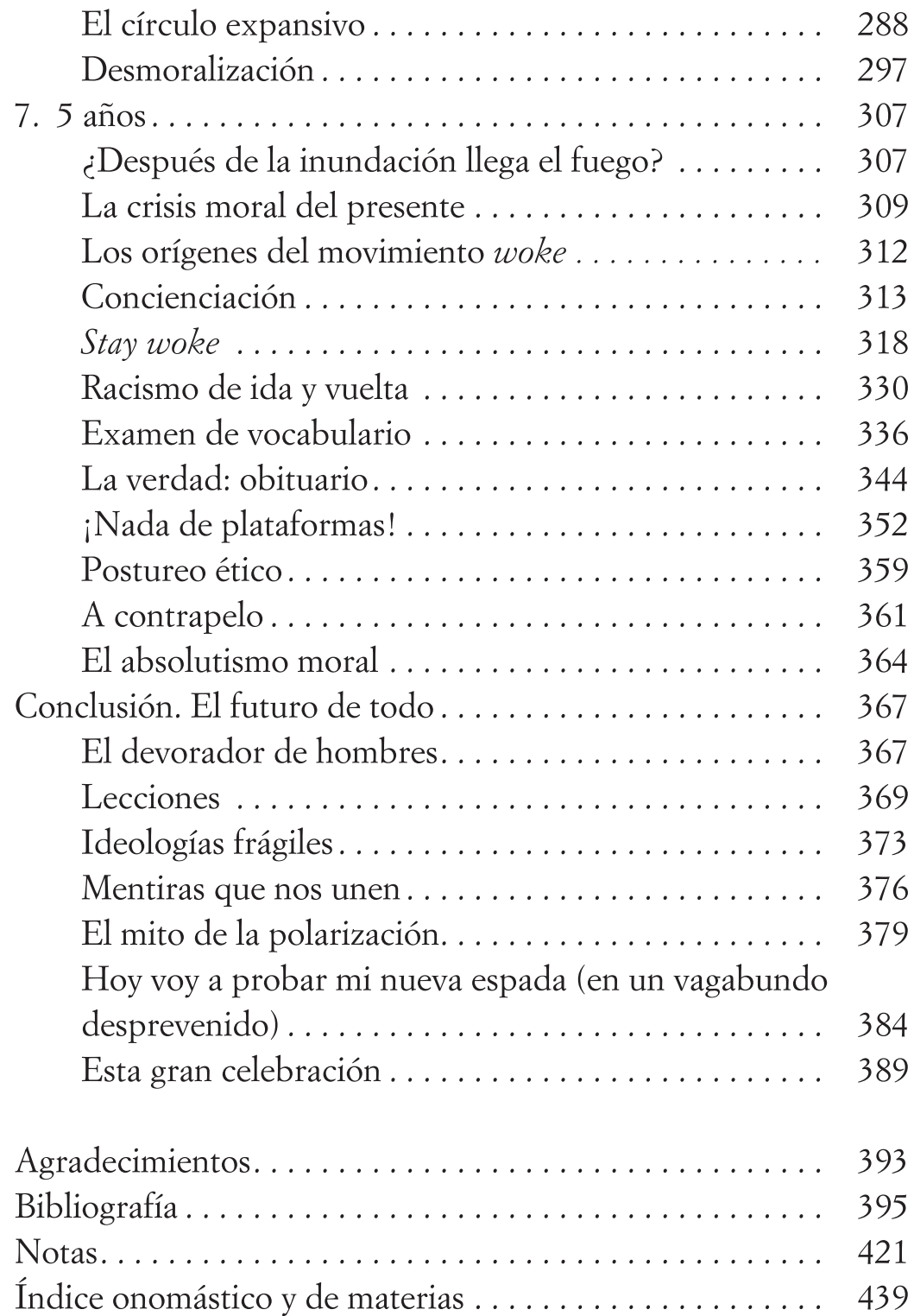